### 101-500.VCEplus.premium.exam.60q

Number: 101-500 Passing Score: 800 Time Limit: 120 min File Version: 1.0

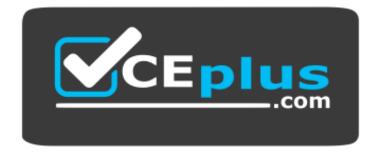

Website: <u>https://vceplus.com</u> VCE to PDF Converter: <u>https://vceplus.com/vce-to-pdf/</u> Facebook: <u>https://www.facebook.com/VCE.For.All.VN/</u> Twitter : <u>https://twitter.com/VCE\_Plus</u>

101-500

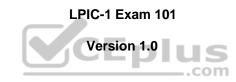

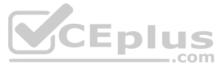

#### Exam A

#### **QUESTION 1**

Which type of file system is created by mkfs when it is executed with the block device name only and without any additional parameters?

A. XFS

- B. VFAT
- C. ext2
- D. ext3
- E. ext4

Correct Answer: C Section: (none) Explanation

#### **Explanation/Reference:**

**QUESTION 2** Which umask value ensures that new directories can be read, written and listed by their owning user, read and listed by their owning group and are not accessible at all for everyone else?

# A. 0750B. 0027

C. 0036

D. 7640

E. 0029

#### Correct Answer: B Section: (none) Explanation

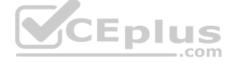

Explanation/Reference:

#### **QUESTION 3**

Which of the following commands changes the number of days before the ext3 filesystem on /dev/sda1 has to run through a full filesystem check while booting?

A. tune2fs -d 200 /dev/sda1

- B. tune2fs -- i 200 /dev/sda1
- C. tune2fs -c 200 /dev/sda1
- D. tune2fs -n 200 /dev/sda1

E. tune2fs --days 200 /dev/sda1

Correct Answer: B Section: (none) Explanation

#### Explanation/Reference:

**QUESTION 4** Which is the default percentage of reserved space for the root user on new ext4 filesystems?

- A. 10%
- B. 3%
- C. 15%
- D. 0%

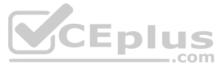

#### E. 5%

Correct Answer: E Section: (none) Explanation

Explanation/Reference:

**QUESTION 5** Which of the following is true when a file system, which is neither listed in /etc/fstab nor known to system, is mounted manually?

- A. systemd ignores any manual mounts which are not done using the systemctl mount command
- B. The command systemctl mountsync can be used to create a mount unit based on the existing mount
- C. systemd automatically generates a mount unit and monitors the mount point without changing it
- D. Unless a systemd mount unit is created, systemd unmounts the file system after a short period of time
- E. systemctl unmount must be used to remove the mount because system opens a file descriptor on the mount point

Correct Answer: B Section: (none) Explanation

**Explanation/Reference:** 

## QUESTION 6

FILL BLANK

Which program updates the database that is used by the locate command? (Specify ONLY the command without any path or parameters).

Correct Answer: updatedb Section: (none) Explanation

Explanation/Reference:

QUESTION 7 What does the command mount --bind do?

- A. It makes the contents of one directory available in another directory
- B. It mounts all available filesystems to the current directory
- C. It mounts all user mountable filesystems to the user's home directory
- D. It mounts all file systems listed in /etc/fstab which have the option userbind set
- E. It permanently mounts a regular file to a directory

Correct Answer: A Section: (none) Explanation

Explanation/Reference:

#### **QUESTION 8**

Consider the following output from the command Is -i:

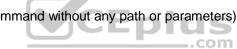

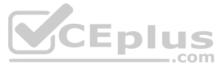

525385 -rw-rw-r-- 2 1000 1000 0 Feb 12 19:44 a.txt 526255 lrwxrwxrwx 1 1000 1000 5 Feb 12 19:44 b.txt -> a.txt How would a new file named c.txt be created with the same inode number as a.txt (Inode 525385)?

A. ln -h a.txt c.txt

- **B**. ln c.txt a.txt
- C. ln a.txt c.txt
- D. ln -f c.txt a.txt
- **E**. ln -i 525385 c.txt

Correct Answer: C Section: (none) Explanation

Explanation/Reference:

**QUESTION 9** Consider the following directory:

drwxrwxr-x 2 root sales 4096 Jan 1 15:21 sales

#### Which command ensures new files created within the directory sales are owned by the group sales? (Choose two.)

- A. chmod g+ssales
- $\boldsymbol{B}.$  setpol -R newgroup=sales sales
- $\boldsymbol{C}.$  chgrp -p sales sales
- D. chown --persistent \*.sales sales
- E. chmod 2775 sales

Correct Answer: CE Section: (none) Explanation

#### Explanation/Reference:

**QUESTION 10** In order to display all currently mounted filesystems, which of the following commands could be used? (Choose two.)

- A. cat /proc/self/mounts
- **B**. free
- C. lsmounts
- D. mount
- E. cat /proc/filesystems

Correct Answer: AD Section: (none) Explanation

Explanation/Reference:

QUESTION 11 FILL BLANK

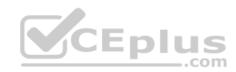

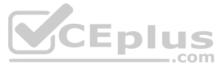

Which command displays the current disk space usage for all mounted file systems? (Specify ONLY the command without any path or parameters.)

Correct Answer: du Section: (none) Explanation

Explanation/Reference:

#### **QUESTION 12**

Which chown command changes the ownership to dave and the group to staff on a file named data.txt?

A. chown dave/staff data.txt

**B**. chown -u dave -g staff data.txt

 $C\!\!\!\!$  chown --user dave --group staff data.txt

- $\mathsf{D}.$  chown dave+staff data.txt
- E. chown dave:staff data.txt

Correct Answer: E Section: (none) Explanation

Explanation/Reference:

**QUESTION 13** When considering the use of hard links, what are valid reasons not to use hard links?

A. Hard links are not available on all Linux systems because traditional filesystems, such as ext4, do not support them

- B. Each hard link has individual ownership, permissions and ACLs which can lead to unintended disclosure of file content
- C. Hard links are specific to one filesystem and cannot point to files on another filesystem
- D. If users other than root should be able to create hard links, suln has to be installed and configured
- E. When a hard linked file is changed, a copy of the file is created and consumes additional space

Correct Answer: A Section: (none) Explanation

Explanation/Reference:

**QUESTION 14** In compliance with the FHS, in which of the directories are man pages found?

- A. /opt/man/
- B. /usr/doc/
- C. /usr/share/man/
- D. /var/pkg/man E. /var/man/

Correct Answer: C Section: (none) Explanation

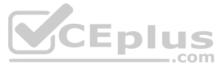

FILL BLANK

Which file in the /proc filesystem lists parameters passed from the bootloader to the kernel? (Specify the file name only **without any path**.) **Correct Answer:** cmdline **Section: (none)** Explanation

#### Explanation/Reference:

**QUESTION 16** What is the process ID number of the init process on a System V init based system?

A. -1

B. 0C.1

D. It is different with each reboot

E. It is set to the current run level

Correct Answer: C Section: (none) Explanation

Explanation/Reference:

#### **QUESTION 17**

Which daemon handles power management events on a Linux system?

- A. acpid
- **B.** batteryd
- C. pwrmgntd
- D. psd
- E. inetd

Correct Answer: A Section: (none) Explanation

Explanation/Reference:

**QUESTION 18** Which of the following statements are true about the boot sequence of a PC using a BIOS? (Choose two.)

- A. Some parts of the boot process can be configured from the BIOS
- B. Linux does not require the assistance of the BIOS to boot a computer
- C. The BIOS boot process starts only if secondary storage, such as the hard disk, is functional
- D. The BIOS initiates the boot process after turning the computer on
- E. The BIOS is started by loading hardware drivers from secondary storage, such as the hard disk

Correct Answer: AD Section: (none) Explanation

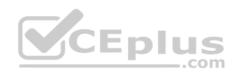

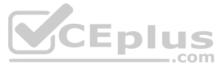

What is true regarding UEFI firmware? (Choose two.)

- A. It can read and interpret partition tables
- B. It can use and read certain file systems
- C. It stores its entire configuration on the /boot/ partition
- D. It is stored in a special area within the GPT metadata
- E. It is loaded from a fixed boot disk position

Correct Answer: BD Section: (none) Explanation

Explanation/Reference:

#### **QUESTION 20**

A faulty kernel module is causing issues with a network interface card. Which of the following actions ensures that this module is not loaded automatically when the system boots?

- A. Using lsmod --remove --autoclean without specifying the name of a specific module
- B. Using  ${\tt modinfo}\ {\tt -k}$  followed by the name of the offending module
- C. Using  ${\tt modprobe}$   $-{\tt r}$  followed by the name of the offending module

D. Adding a blacklist line including the name of the offending module to the file /etc/modprobe.d/blacklist.conf E. Deleting the kernel module's directory from the file system and recompiling the kernel, including its modules

Correct Answer: D Section: (none) Explanation

Explanation/Reference:

**QUESTION 21** When is the content of the kernel ring buffer reset? (Choose two.)

- A. When the ring buffer is explicitly reset using the command dmesg --clear
- B. When the ring buffer is read using dmesg without any additional parameters
- C. When a configurable amount of time, 15 minutes by default, has passed
- D. When the kernel loads a previously unloaded kernel module
- E. When the system is shut down or rebooted

Correct Answer: AE Section: (none) Explanation

Explanation/Reference:

**QUESTION 22** What is the first program the Linux kernel starts at boot time when using System V init?

- A. /lib/init.so
- $B. \ / \texttt{proc}/\texttt{sys}/\texttt{kernel}/\texttt{init}$
- C. /etc/rc.d/rcinit
- $\boldsymbol{D}.$  /sbin/init
- $\mathsf{E.}$  /boot/init

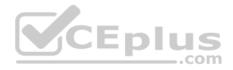

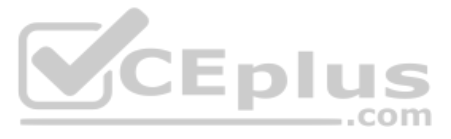

Correct Answer: D Section: (none) Explanation

#### Explanation/Reference:

#### **QUESTION 23**

A Debian package creates several files during its installation. Which of the following commands searches for packages owning the file /etc/debian version?

A. apt-get search /etc/debian\_version

- B. apt -r /etc/debian\_version
- $C. \mbox{find /etc/debian}\mbox{version -dpkg}$
- D. dpkg -S /etc/debian\_version
- $\mathsf{E.} \texttt{ apt-file /etc/debian}\_version$

Correct Answer: C Section: (none) Explanation

Explanation/Reference:

**QUESTION 24** What is contained on the EFI System Partition?

- A. The Linux root file system
- B. The first stage boot loader
- C. The default swap space file
- D. The Linux default shell binaries
- E. The user home directories

Correct Answer: B Section: (none) Explanation

Explanation/Reference:

**QUESTION 25** Which of the following directories on a 64 bit Linux system typically contain shared libraries? (Choose two.)

- A. ~/.lib64/
- B. /usr/lib64/
- C. /var/lib64/
- **D**. /lib64/
- E. /opt/lib64/

Correct Answer: AD Section: (none) Explanation

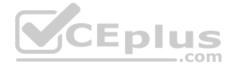

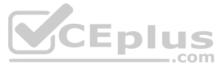

## **QUESTION 26** Which of the following files exist in a standard GRUB 2 installation? (Choose two.)

- A. /boot/grub/stages/stage0
- B. /boot/grub/i386-pc/lvm.mod
- C. /boot/grub/fstab
- D. /boot/grub/grub.cfg
- E. /boot/grub/linux/vmlinuz

Correct Answer: BD Section: (none) Explanation

#### Explanation/Reference:

**QUESTION 27** Which of the following commands installs all packages with a name ending with the string foo?

- A. zypper get "\*foo"
- B. zypper update "foo?"
- C. zypper force "foo\*"
- D. zypper install "\*foo"
- E. zypper add ".\*foo"

#### Correct Answer: D Section: (none) Explanation

#### Explanation/Reference:

**QUESTION 28** Which of the following properties of a Linux system should be changed when a virtual machine is cloned? (Choose two.)

- A. The partitioning scheme
- B. The file system
- C. The D-Bus Machine ID
- D. The permissions of /root/
- E. The SSH host keys

Correct Answer: DE Section: (none) Explanation

#### Explanation/Reference:

**QUESTION 29** Which of the following commands installs GRUB 2 into the master boot record on the third hard disk?

- A. grub2 install /dev/sdc
- **B**. grub-mkrescue /dev/sdc
- $C\!\!\!$  grub-mbrinstall /dev/sdc
- D. grub-setup /dev/sdc

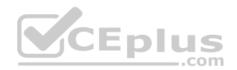

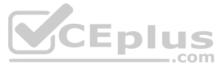

#### E. grub-install /dev/sdc

Correct Answer: E Section: (none) Explanation

#### Explanation/Reference:

**QUESTION 30** Which of the following partition types is used for Linux swap spaces when partitioning hard disk drives?

- A. 7
- B. 82C. 83D. 8e
- E. fd

Correct Answer: C Section: (none) Explanation

Explanation/Reference:

**QUESTION 31** What is true regarding the configuration of yum? (Choose two.)

- A. Changes to the repository configuration become active after running yum confupdate
- B. Changes to the yum configuration become active after restarting the yumd service
- C. The configuration of package repositories can be divided into multiple files
- D. Repository configurations can include variables such as basearch or releasever

E. In case /etc/yum.repos.d/ contains files, /etc/yum.conf is ignored

Correct Answer: DE Section: (none) Explanation

Explanation/Reference:

**QUESTION 32** Which of the following apt-get subcommands installs the newest versions of all currently installed packages?

- A. auto-update
- **B.** dist-upgrade
- C. full-upgrade
- **D.** install
- E. update

Correct Answer: E Section: (none) Explanation

**Explanation/Reference:** 

**QUESTION 33** Which command uninstalls a package but keeps its configuration files in case the package is re-installed?

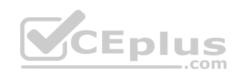

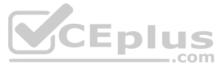

A. dpkg -s pkgname
B. dpkg -L pkgname
C. dpkg -P pkgname
D. dpkg -v pkgname
E. dpkg -r pkgname

Correct Answer: E Section: (none) Explanation

Explanation/Reference:

**QUESTION 34** Which of the following commands lists the dependencies of the RPM package file foo.rpm?

- A. rpm -qpR foo.rpm
- B. rpm -dep foo

C. rpm -ld foo.rpm

D. rpm -R foo.rpm

E. rpm -pD foo

Correct Answer: A Section: (none) Explanation

Explanation/Reference:

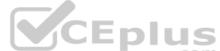

**QUESTION 35** What is the maximum niceness value that a regular user can assign to a process with the nice command when executing a new process?

A. 9B. 15C. 19D.

49

E. 99

Correct Answer: C Section: (none) Explanation

Explanation/Reference:

#### **QUESTION 36**

Which of the following commands list all files and directories within the /tmp/ directory and its subdirectories which are owned by the user root? (Choose two.)

A. find /tmp -user root -print

- B. find -path /tmp -uid root
- $C\!\!$  find /tmp -uid root -print

D. find /tmp -user root

E. find -path /tmp -user root -print

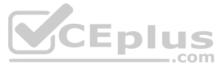

Correct Answer: AE Section: (none) Explanation

**Explanation/Reference:** 

#### **QUESTION 37**

Which of the following are valid stream redirection operators within Bash? (Choose two.)

- A. <
- B. #>
- C. %>
- D. >>>
- E. 2>&1

Correct Answer: AE Section: (none) Explanation

Explanation/Reference:

**QUESTION 38** Which of the following vi commands deletes two lines, the current and the following line?

- A. d2
- B. 2d
- C. 2dd
- D. dd2
- E. de12

Correct Answer: C Section: (none) Explanation

#### **Explanation/Reference:**

#### **QUESTION 39**

The command dbmaint & was used to run dbmaint in the background. However, dbmaint is terminated after logging out of the system. Which alternative dbmaint invocation lets dbmaint continue to run even when the user running the program logs out?

- A. job -b dmaint
- B. dbmaint &>/dev/pts/null
- C. nohup dbmaint &
- D. bg dbmaint
- E. wait dbmaint

Correct Answer: D Section: (none) Explanation

**Explanation/Reference:** 

**QUESTION 40** 

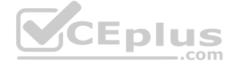

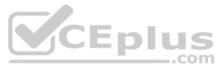

From a Bash shell, which of the following commands directly execute the instructions from the file /usr/local/bin/runme.sh without starting a subshell? (Choose two.)

A. source /usr/local/bin/runme.sh

B. /usr/local/bin/runme.sh

C. /bin/bash /usr/local/bin/runme.sh

D. . /usr/local/bin/runme.sh

E. run /usr/local/bin/runme.sh

#### Correct Answer: AD Section: (none) Explanation

**Explanation/Reference:** 

#### **QUESTION 41**

FILL BLANK

Which program runs a command in specific intervals and refreshes the display of the program's output? (Specify ONLY the command without any path or parameters.)

Correct Answer: watch Section: (none) Explanation

Explanation/Reference:

#### **QUESTION 42**

Immediately after deleting 3 lines of text in vi and moving the cursor to a different line, which single character command will insert the deleted content below the current line?

- A. i (lowercase)
- B. p (lowercase)
- C. P (uppercase)
- D. U (uppercase)
- E. u (lowercase)

Correct Answer: B Section: (none) Explanation

Explanation/Reference:

#### **QUESTION 43**

Which of the following commands changes all CR-LF line breaks in the text file userlist.txt to Linux standard LF line breaks and stores the result in newlist.txt?

A. tr -d `\r' < userlist.txt > newlist.txt
B. tr -c `\n\r' `' <newlist.txt> userlist.txt
C. tr `\r\n' `' <userlist.txt> newlist.txt
D. tr `\r' `\n' userlist.txt newlist.txt
E. tr -s `/^M/^J/' userlist.txt newlist.txt

Correct Answer: A Section: (none) Explanation

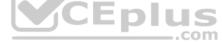

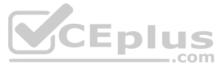

Given the following input stream: txt1.txt atxt.txt txtB.txt Which of the following regular expressions turns this input stream into the following output stream? txt1.bak.txt atxt.bak.txt txtB.bak.txt

A. s/^.txt/.bak/

B. s/txt/bak.txt/

C. s/txt\$/bak.txt/

- D. s/^txt\$/.bak^/
- E. s/[.txt]/.bak\$1/

Correct Answer: B Section: (none) Explanation

**Explanation/Reference:** 

**QUESTION 45** Which command must be entered before exiting vi to save the current file as filea.txt?

A. %s filea.txt

- **B**. %w filea.txt
- C. :save filea.txt
- D. :w filea.txt
- E. :s filea.txt

Correct Answer: D Section: (none) Explanation

Explanation/Reference:

**QUESTION 46** Which of the following signals is sent to a process when the key combination Ctrl+C is pressed on the keyboard?

A. SIGTERM B. SIGCONT C. SIGSTOP D. SIGKILL E. SIGINT

Correct Answer: E Section: (none) Explanation

Explanation/Reference:

**QUESTION 47** Which of the following commands displays the output of the foo command on the screen and also writes it to a file called /tmp/foodata?

A. foo | less /tmp/foodata

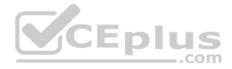

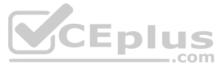

B. foo | cp /tmp/foodata
C. foo > /tmp/foodata
D. foo | tee /tmp/foodata
E. foo > stdout >> /tmp/foodata

Correct Answer: D Section: (none) Explanation

Explanation/Reference:

#### **QUESTION 48**

What output will be displayed when the user fred executes the following command? echo `fred  $\$ 

 ${\sf A.} \text{ fred fred}$ 

- B. fred /home/fred/
- C. 'fred \$USER'
- D. fred \$USER
- E. 'fred fred'

Correct Answer: A Section: (none) Explanation

#### **Explanation/Reference:**

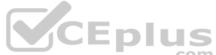

QUESTION 49 Which of the following commands displays the path to the executable file that would be executed when the command for is invoked?

- A. lsattr foo
- $\boldsymbol{B}.$  apropos foo
- $\boldsymbol{C}.$  locate foo
- D. whatis foo
- E. which foo

Correct Answer: A Section: (none) Explanation

Explanation/Reference:

**QUESTION 50** When redirecting the output of find to the xargs command, what option to find is useful if the filenames contain spaces?

- A. -rep-space
- B. -printnul
- C. -nospace
- D. -ignore-space
- E. -print0

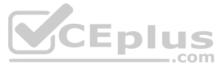

Correct Answer: E Section: (none) Explanation

#### Explanation/Reference:

**QUESTION 51** Which of the following commands can be used to determine how long the system has been running? (Choose two.)

- A. uptime
- **B.** up
- C. time --up
- **D.** uname -u
- E. top

Correct Answer: AE Section: (none) Explanation

Explanation/Reference:

#### **QUESTION 52**

| Wha  | at is | true reg | ard | ing | the | comm | and |
|------|-------|----------|-----|-----|-----|------|-----|
| ls   | >     | files    | if  | fi  | les | does | not |
| exis |       |          |     |     |     |      |     |

- A. The output of ls is printed to the terminal
- B. files is created and contains the output of ls
- C. An error message is shown and ls is not executed
- D. The command files is executed and receives the output of ls
- E. Any output of ls is discarded

Correct Answer: B Section: (none) Explanation

Explanation/Reference:

**QUESTION 53** Which of the following files, located in a user's home directory, contains the Bash history?

- A. .bashrc\_history
- B. .bash\_histfile
- C. .history
- $\mathsf{D}.$  .bash\_history
- E. .history\_bash

Correct Answer: B Section: (none) Explanation

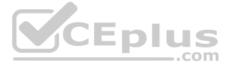

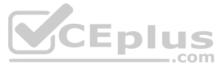

Which wildcards will match the following filenames? (Choose two.) ttyS0 ttyS1 ttyS2

- A. ttys[1-5]
- **B.** tty?[0-5]
- **C.** tty\*2
- **D.** tty[A-Z][012]
- **E**. tty[Ss][02]

Correct Answer: BD Section: (none) Explanation

#### Explanation/Reference:

**QUESTION 55** Which of the following commands redirects the output of ls to standard error?

- A. ls >-1
- **B.** ls <<ERR
- **C**. ls >&2
- **D**. 1s >>2
- E. ls |error

Correct Answer: C Section: (none) Explanation

Explanation/Reference:

**QUESTION 56** Which of the following commands displays the contents of a gzip compressed tar archive?

A. gzip archive.tgz | tar xvf B. tar -fzt archive.tgz
C. gzip -d archive.tgz | tar tvf D.tar cf archive.tgz
E.tar ztf archive.tgz

Correct Answer: E Section: (none) Explanation

#### Explanation/Reference:

**QUESTION 57** Which of the following commands prints a list of usernames (first column) and their primary group (fourth column) from the /etc/passwd file?

A. fmt -f 1,4 /etc/passwd
B. cut -d : -f 1,4 /etc/passwd
C. sort -t : -k 1,4 /etc/passwd
D. paste -f 1,4 /etc/passwd

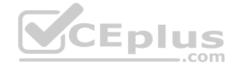

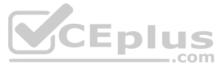

#### E. split -c 1,4 /etc/passwd

Correct Answer: B Section: (none) Explanation

Explanation/Reference:

#### **QUESTION 58**

Which of the following regular expressions represents a single upper-case letter?

A. :UPPER:

B. [A-Z]

C. !a-z

D. %C

E. {AZ}

Correct Answer: B Section: (none) Explanation

Explanation/Reference:

QUESTION 59

FILL BLANK

Which command is used to start another command with a given nice level? (Specify ONLY the command without any path or parameters.)

Correct Answer: nice Section: (none) Explanation

Explanation/Reference:

#### **QUESTION 60**

Given a log file loga.log with timestamps of the format DD/MM/YYYY:hh:mm:ss, which command filters out all log entries in the time period between 8:00 am and 8:59 am?

A. grep -E `:08:[09]+:[09]+' loga.log
B. grep -E `:08:[00]+' loga.log
C. grep -E loga.log `:08:[0-9]+:[0-9]+'
D. grep loga.log `:08:[0-9]:[0-9]'
E. grep -E `:08:[0-9]+:[0-9]+' loga.log

Correct Answer: E Section: (none) Explanation

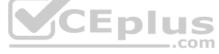

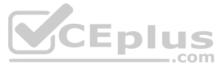